# **PROGRAM**

# 12<sup>th</sup> Annual (2<sup>nd</sup> virtual) G.F. Strong Rehab Research Day June 23, 2021

| 1:00 | Welcome Dr. Janice Eng                              |
|------|-----------------------------------------------------|
| 1:05 | Event overview and housekeeping Dr. Noah Silverberg |

## 1:10 Trainee Oral Presentations: Session 1

Moderator: Dr. Andrea Townson | Zoom link: available to registrants\*\*

**Shannon Lim**. *Shedding light on brain activation during walking after a stroke.* University of British Columbia. Supervisor: Dr. Janice Eng

**Evgenia Todorova**. *Memory perfectionism is associated with persistent memory complaints after concussion*. University of British Columbia. Supervisor: Dr. Noah Silverberg

**Edwina Picon**. Unexpected symptoms after concussion: Potential links to Functional Neurological and Somatic Symptom Disorders. University of British Columbia. Supervisor: Dr. Noah Silverberg

**Tzu-Hsuan Peng**. Exploring the experiences, barriers and facilitators of delivering physiotherapy using tele-rehabilitation platforms during the pandemic. University of British Columbia. Supervisor: Dr. Courtney Pollock

**Michelle Yang**. Preliminary results from a student-delivered Community Outreach teleheAlth program for Covid education and Health promotion (COACH). University of British Columbia. Supervisor: Dr. Brodie Sakakibara

#### 1:45 Trainee Oral Presentations: Session 2

Moderator: Dr. Brodie Sakakibara | Zoom link: available to registrants\*\*

**Sahil Chawla**. Association between upper-limb functional outcome and muscle strength in upper trunk brachial plexus injuries. University of British Columbia. Supervisor: Dr. Michael Berger

**Bahareh Kardeh**. Assistive technology decision-making among individuals with disabilities: A social network analysis. University of British Columbia. Supervisor: Dr. Ben Mortenson

**Belinda Yee.** Heart rate changes associated with autonomic dysreflexia in daily life of individuals with chronic spinal cord injury. University of British Columbia. Supervisor: Dr. Andrei Krassioukov

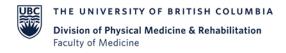

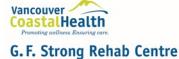

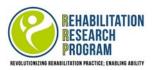

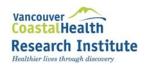

**Matthew Dorton**. Relationships between CVD risk, neuropathic pain, mental health, and autonomic function in chronic SCI. Simon Fraser University. Supervisor: Dr. Victoria Claydon

**Jasmin Ma**. The implementation of coordinated physical activity coaching among physiotherapists and SCI peer mentors at discharge. University of British Columbia. Supervisor: Dr. Linda Li

## 2:30 Poster & Networking Session\*

#### Hosted on gather.town

Link will be sent out to registrants.

Visit the <u>gather.town conference demo</u> to familiarize yourself and explore how this platform works. If you don't already have an account, you can create one before the day for easier access on June 23<sup>rd</sup>.

## 3:15 Keynote Address

Zoom link: available to registrants\*\*

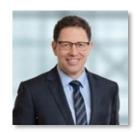

# Planning Rehabilitation Services for COVID-19: New Challenge or Familiar Foe?

Dr. Mark Bayley

Professor and Saunderson Family Chair in Brain Injury Research at University of Toronto in the Division of Physiatry, Faculty of Medicine | Program Medical Director and Physiatrist in Chief at Toronto Rehabilitation Institute | Senior Scientist, The KITE Research Institute

By the end of this brief presentation, participants should be able to

- 1. Name some of the long term complications of COVID-19
- 2. Describe different profiles of people who may need rehab post COVID-19 and nature of rehabilitation services required
- 3. Outline the components of an existing outpatient virtual COVID-19 clinic model

## 3:50 Closing

Awards for trainee presenters

\*\*Register for this year's event to receive the Zoom Link to attend: Registration link.

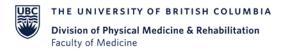

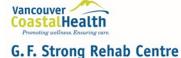

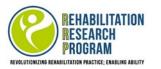

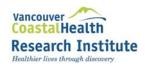

| Poster Presentations |                                        |                                                                                                    |                        |  |  |
|----------------------|----------------------------------------|----------------------------------------------------------------------------------------------------|------------------------|--|--|
| Gather.town<br>Stall | Presenter                              | Title                                                                                                    | Supervisor             |  |  |
| 1                    | Alex Kasapi                            | Integrating cognitive behavioural techniques into physiotherapy practice: A scoping review.                                                          | Dr. Courtney Pollock   |  |  |
| 2                    | Anika Cheng                            | Clinician responses to decreased self-<br>awareness after traumatic brain injury                                                                     | Dr. Julia Schmidt      |  |  |
| 3                    | Chloe Haldane                          | A systematic review of patient-reported outcomes following nerve transfer surgery for brachial plexus injury                                         | Dr. Michael Berger     |  |  |
| 4                    | Christy Jones                          | Objective neurophysiological measures to define motor function in healthy aging and chronic stroke                                                   | Dr. Lara Boyd          |  |  |
| 5                    | Elin Sober-Williams<br>and Rebekah Lee | Bowel burdens: A systematic review of<br>the impact of bowel dysfunction and<br>autonomic dysreflexia on quality of life<br>after spinal cord injury | Dr. Victoria Claydon   |  |  |
| 6                    | Ethan Simpson                          | What are the COVID-19 pandemic related lived-experiences of individuals with spinal cord injury                                                      | Dr. Ben Mortenson      |  |  |
| 7                    | Farrukh Christie                       | The role and potential of rehabilitation sciences in the road to recovery from COVID-19                                                              | Dr. Ben Mortenson      |  |  |
| 8                    | Gurkaran Singh                         | eHealth literacy and health literacy<br>among community-dwelling individuals<br>with spinal cord injury                                              | Dr. Ben Mortenson      |  |  |
| 9                    | Hong Heather                           | Multimorbidity on health care utilization in persons with non-traumatic spinal cord injury                                                           | Dr. Vanessa Noonan     |  |  |
| 10                   | Jack Scobie                            | Cryoneurotomy of Lateral Pectoral<br>Nerve                                                                                                    | Dr. Paul Winston       |  |  |
| 11                   | Kiran Pawar                            | Noninvasive chronic spinal stimulation as multi-session therapy to improve cardiovascular function after spinal cord injury                          | Dr. Andrei Krassioukov |  |  |

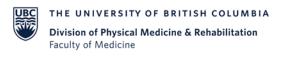

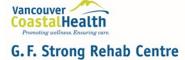

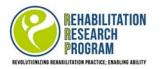

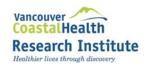

| 12 | Liheng Chen      | Hand sensibility and functions after median and ulnar nerve injuries: A systematic review                                                                     | Dr. Mike Berger                        |
|----|------------------|----------------------------------------------------------------------------------------------------|----------------------------------------|
| 13 | Mark Hwang       | Feasibility of quantitative ultrasound as a predictor of upper limb strength in healthy controls                                                              | Dr. Mike Berger                        |
| 14 | Nathan Chen      | Exploring access to interprofessional care in British Columbian neuro-rehabilitation outpatient programs: A qualitative study                                 | Dr. Paul Winston                       |
| 15 | Pegah Derakhshan | Describing the subjective well-being of people with disabilities, older adults, and families during the phase one restriction of the COVID-19 pandemic        | Dr. William Miller & Dr. Ben Mortenson |
| 16 | Rahul Sachdeva   | The translational potential of a noninvasive neuroprosthesis for blood pressure control following spinal cord injury: Preclinical evidence with a case report | Dr. Andrei Krassioukov                 |
| 17 | Rinni Mamman     | "One step at a time, one day at a time":<br>Life profiles of individuals with<br>disabilities across the first year of the<br>COVID-19 pandemic               | Dr. Julia Schmidt                      |
| 18 | Rosemary Cheung  | Testing a new measure of function for youth                                                                                                    | Dr. Skye Barbic                        |
| 19 | Sarah Park       | Telerehabilitation for improving lower extremity recovery post-stroke: a systematic review protocol.                                                          | Dr. Brodie Sakakibara                  |
| 20 | Shane Balthazaar | Effects of exercise interventions on cardiac structure, function, and mechanics in individuals with chronic motor-complete spinal cord injury                 | Dr. Andrei Krassioukov                 |

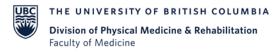

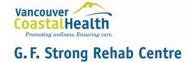

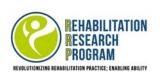

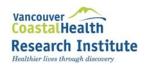

| 22 | Tamila Kalimullina | Rectal lidocaine reduces autonomic<br>dysreflexia severity after experimental<br>spinal cord injury                                            | Dr. Andrei Krassioukov                |
|----|--------------------|----------------------------------------------------------------------------------------------------|---------------------------------------|
| 23 | Thalia Otamendi    | Physician-perceived barriers and facilitators to the management of mental health complications after mild traumatic brain injury               | Dr. Noah Silverberg &<br>Dr. Linda Li |
| 24 | Vera-Ellen Lucci   | Barriers and facilitators to changing bowel care practices after spinal cord injury: A theoretical domains framework approach                  | Dr. Victoria Claydon                  |
| 25 | Whitley Sheehan    | Local analgesics for management of autonomic dysreflexia during medical procedures in individuals with spinal cord injury: A systematic review | Dr. Andrei Krassioukov                |

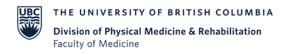

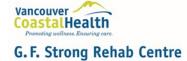

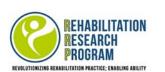

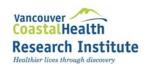

<sup>\*</sup>Please see following pages for map and instructions of gather.town, where the poster / networking session will be hosted.

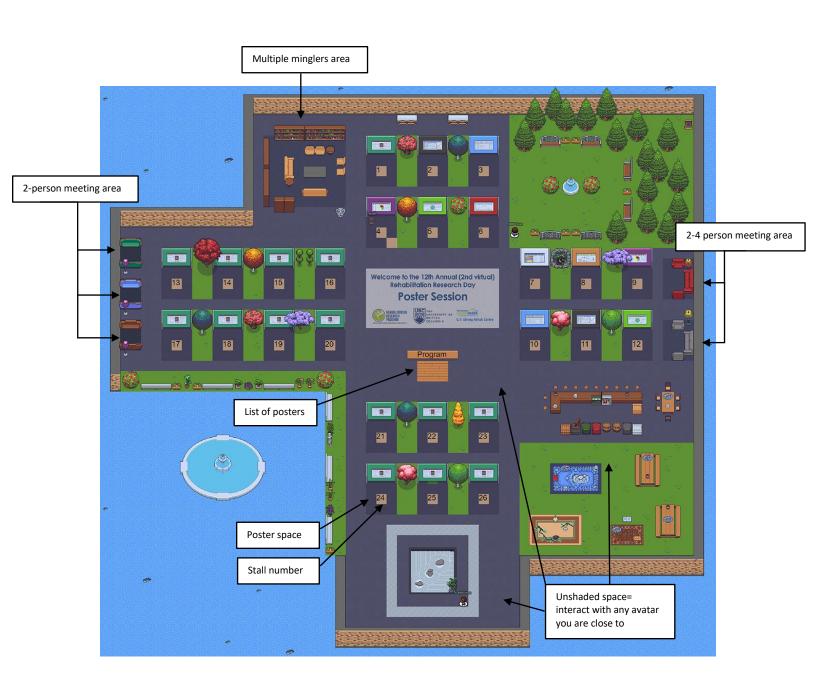

#### **GATHER.TOWN POSTER SESSION GUIDE**

#### What is gather.town?

Gather.town is an online social platform that allows users to occupy the same space and interact via voice and video based on proximity. We've created a conference poster session space using this platform.

## **Getting Started**

#### Browser

The best browser is Google Chrome as others are not fully supported.

#### Logging on and adjusting settings

- 1. Click on the link sent to you.
- 2. You will then be directed to Gather.town and asked to enter in a password. This password should be emailed to you in advance of the conference.
- 3. Enter in your name. We recommended using your first and last name.
- 4. A pop-up notification will require you to select your preferred audio and video devices. Once in gather.town, you will be able to mute your audio or stop your video using the icons by your video in the bottom right corner.
  - Your Zoom audio must be muted and Zoom video turned off in order for gather.town to access both.

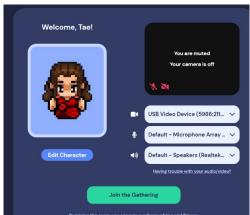

- 5. Click on "Join the Gathering!" once you are ready to enter the meeting.
  - If you haven't used gather.town before, there may be a tutorial.
- 6. Once you have joined, click on your name (located at the bottom of the screen). Now you will be able to "Add text status". Enter in your affiliation here (ex: Carleton University).

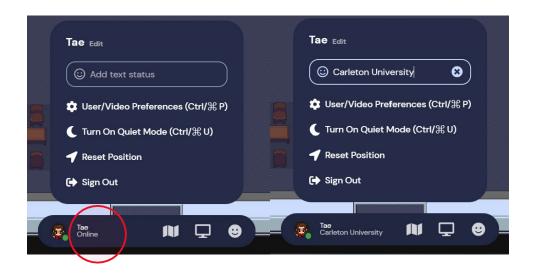

## Screen layout

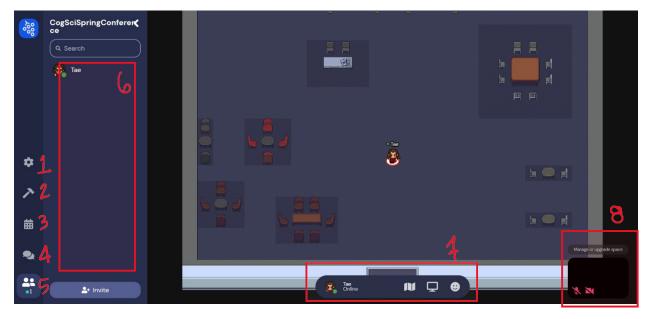

- 1. Settings icon.
- 2. Build icon. Ignore this.
- 3. Calendar icon. Ignore this.
- 4. Chat icon. Can chat globally to everyone, or to those nearby. Can also select individual participants.
- 5. List of all the participants. Can access this to find a specific participant. Then click on their name to see more options (chat, follow, locate).
- 6. You will see the list of participants here, or chats, depending on what option tab you are on.
- 7. Settings bar.
- 8. Your video. You can toggle your video and audio here.

## Settings Bar

There is a settings bar located at the bottom of the screen.

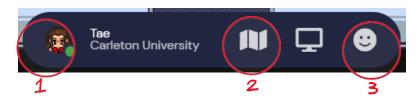

- (1) You can use this to change the appearance of your avatar.
- (2) This allows you to view your location on the map.
- (3) This will let you use other interactions (clap, raise hand, etc.)

## **Navigating**

## Moving and entering spaces

You can move your avatar around using the arrow keys on your keyboard.

### **Private Spaces**

Shaded squares are known as "private spaces". Your audio and video will be shared with everyone in these spaces, but no one else. Otherwise, your audio and video will be shared withthose close by.

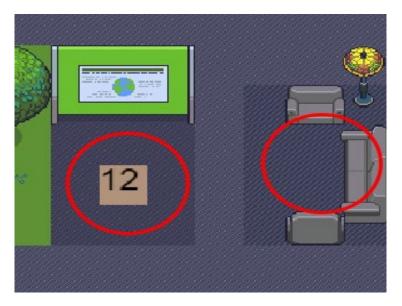

### Interacting

You can interact with others by walking close to their avatar. Their audio and video willautomatically connect.

**To interact with posters and the program sign, walk up to them and press "X".** The presenter will be in the poster's private space, so enter it to listen and ask questions.

You also have the option of viewing a full screen grid of the videos of those you are chatting with. Simply click on the double arrow located beneath the thumbnail at the top of your screen. You can send a message to a specific individual by clicking on their name in the left-side column. You can choose to send a text-chat to everyone, people nearby, or specific individuals.

You can also choose to "locate on map" a specific participant. This will make a highlighted path that you can follow to get to them.

Choosing "follow" will allow your character to follow a specific participant around. This way, if you are walking around a room together, you will not risk cutting out with audio/video.

#### **Ghost Mode**

You can use ghost mode by holding down "g" on your keyboard. Ghost mode allows you to pass through other avatars. It will also hide all video and audio feeds, so you will not be seen and you will not see or hear others.

## What if something's not working?

If during your test-run on the conference demo, something seems not to be working, try trouble-shooting using these guides:

- Introductory Guide
- Audio and Video Troubleshooting

During the conferece, you may contact Gordon Tao on the GF Strong Rehab Research Day conference zoom chat

# Acknowledgements

#### **Partners**

Thank you to our partners who provide the staff and resources each year, contributing the success of the GF Strong Rehab Research Day.

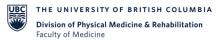

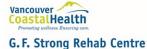

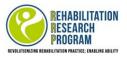

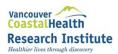

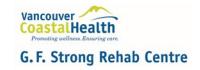

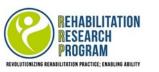

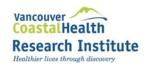